<sub>Документ подписан прост**Миниротер ство снауки и высшего образования Российской Федерации**</sub> Информация о владельце:<br>ФИО: Игнатенко Виталий Иванови Дедеральное государственное бюджетное образовательное учреждение высшего образования Должность: Проректор по образовательной деятельности и молодежной политике-эчевания<br>Дата поллисания: 02.10.2023 10:144 дролярный государственный университет им. Н.М. Федоровского» (ЗГУ) ФИО: Игнатенко Виталий Иванович Дата подписания: 02.10.2023 10:0<del>4:42</del> Уникальный программный ключ: a49ae343af5448d45d7e3e1e499659da8109ba78

> УТВЕРЖДАЮ Проректор по ОДиМП

### \_\_\_\_\_\_\_\_\_\_ В.И.Игнатенко

# **Анализ эффективности маркетинга**

## рабочая программа дисциплины (модуля)

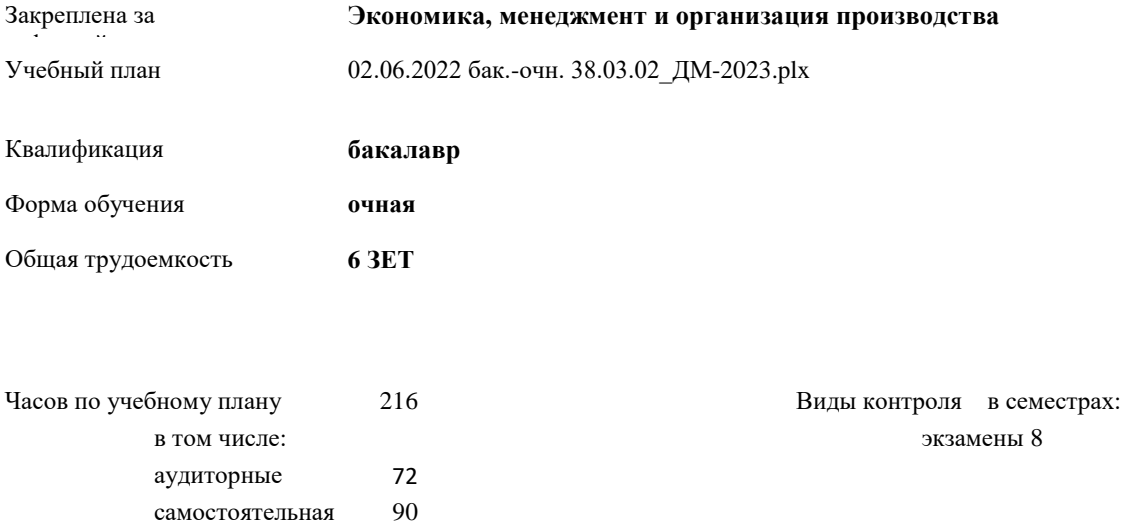

#### **Распределение часов дисциплины по**

часов на контроль 54

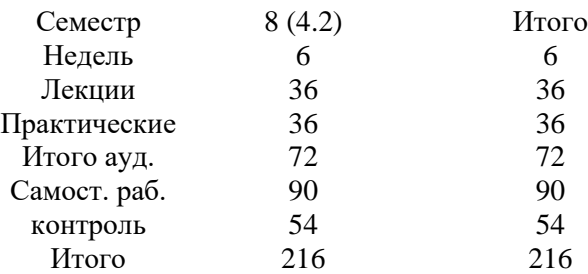

Программу составил(и):

*к.э.н , доцент Торгашова Н.А. \_\_\_\_\_\_\_\_\_\_\_\_\_\_\_\_\_\_\_*

Рабочая программа дисциплины **Анализ эффективности маркетинга**

разработана в соответствии с ФГОС:

Федеральный государственный образовательный стандарт высшего образования - бакалавриат по направлению подготовки 38.03.02 Менеджмент (приказ Минобрнауки России от 12.08.2020 г. № 970)

Рабочая программа одобрена на заседании кафедры **Экономика, менеджмент и организация производства**

Протокол № 5 от 17.04.2023 Срок действия программы: 2023-2024 уч.г. И.о. Зав. кафедрой доцент Н.А. Торгашова

#### **Визирование РПД для исполнения в очередном учебном году**

к.э.н., доцент Н.А. Торгашова \_\_ \_\_\_\_\_\_\_\_\_ 2023 г.

Рабочая программа пересмотрена, обсуждена и одобрена для исполнения в 2023-2024 учебном году на заседании кафедры **Экономика, менеджмент и организация производства**

> Протокол от 17.04.2023г. № 5 И.о. Зав. Кафедрой к.э.н., доцент Н.А. Торгашова

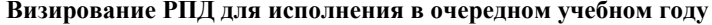

к.э.н., доцент Н.А. Торгашова  $2024$  г.

Рабочая программа пересмотрена, обсуждена и одобрена для исполнения в 2024-2025 учебном году на заседании кафедры **Экономика, менеджмент и организация производства**

> Протокол от  $2024 \text{ r.}$   $\mathcal{N}_2$ И.о.зав. кафедрой к.э.н., доцент Н.А. Торгашова

**Визирование РПД для исполнения в очередном учебном году**

к.э.н., доцент Н.А. Торгашова \_\_ \_\_ \_\_ \_ \_ \_ 2025 г.

Рабочая программа пересмотрена, обсуждена и одобрена для исполнения в 2025-2026 учебном году на заседании кафедры **Экономика, менеджмент и организация производства**

> Протокол от  $2025 \text{ r. } N_2$ Зав. кафедрой к.э.н., доцент Н.А. Торгашова

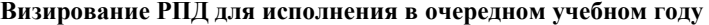

к.э.н., доцент Н.А. Торгашова \_\_ \_ \_ \_ \_ \_ \_ 2026 г.

Рабочая программа пересмотрена, обсуждена и одобрена для исполнения в 2026-2027 учебном году на заседании кафедры **Экономика, менеджмент и организация производства**

> Протокол от  $\qquad \qquad -$  2026 г.  $N_2$ И.о.зав. кафедрой к.э.н., доцент Н.А. Торгашова

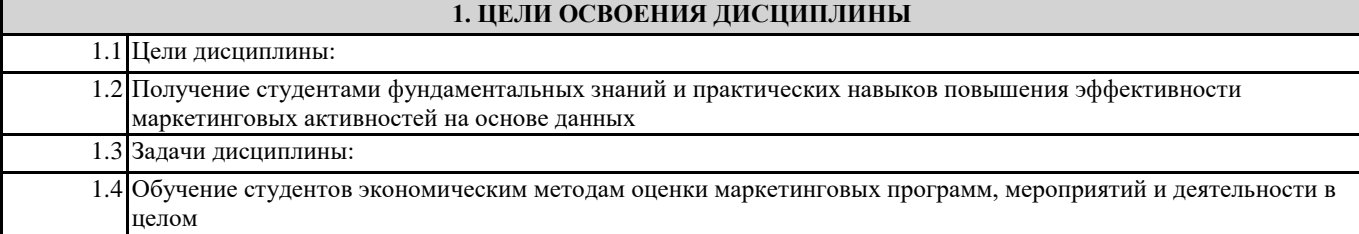

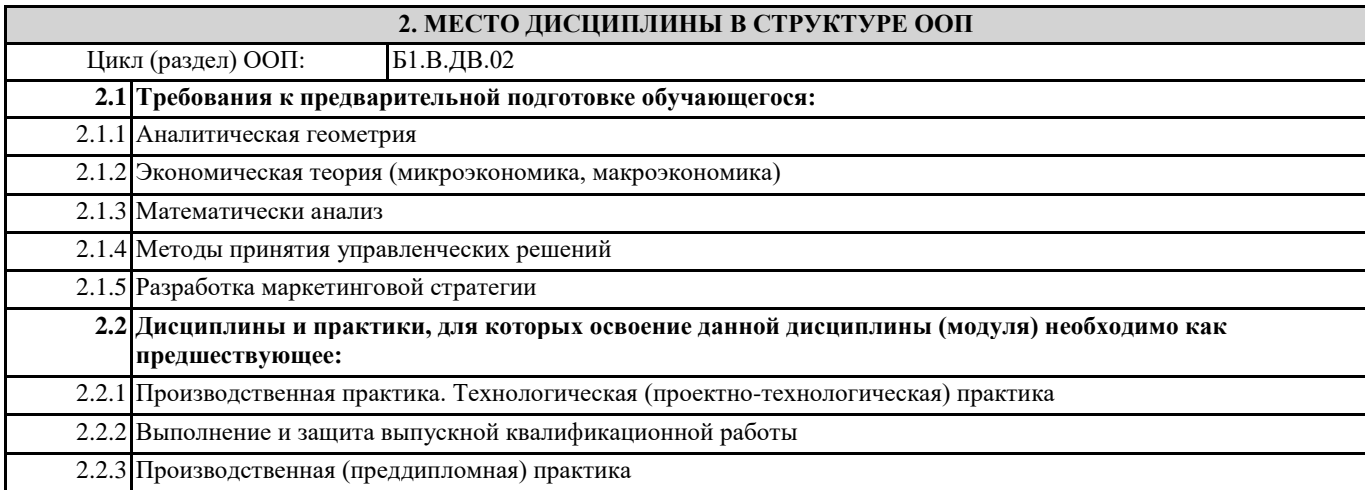

#### **3. КОМПЕТЕНЦИИ ОБУЧАЮЩЕГОСЯ, ФОРМИРУЕМЫЕ В РЕЗУЛЬТАТЕ ОСВОЕНИЯ ДИСЦИПЛИНЫ (МОДУЛЯ)**

**ПК-2: Способен реализовывать контекстно-медийную стратегию продвижения в информационнотелекоммуникационной сети Интернет**

#### **ПК-2.3: Проводит анализ маркетинговой деятельности компании для успешной реализации стратегии продвижения**

#### **В результате освоения дисциплины обучающийся должен**

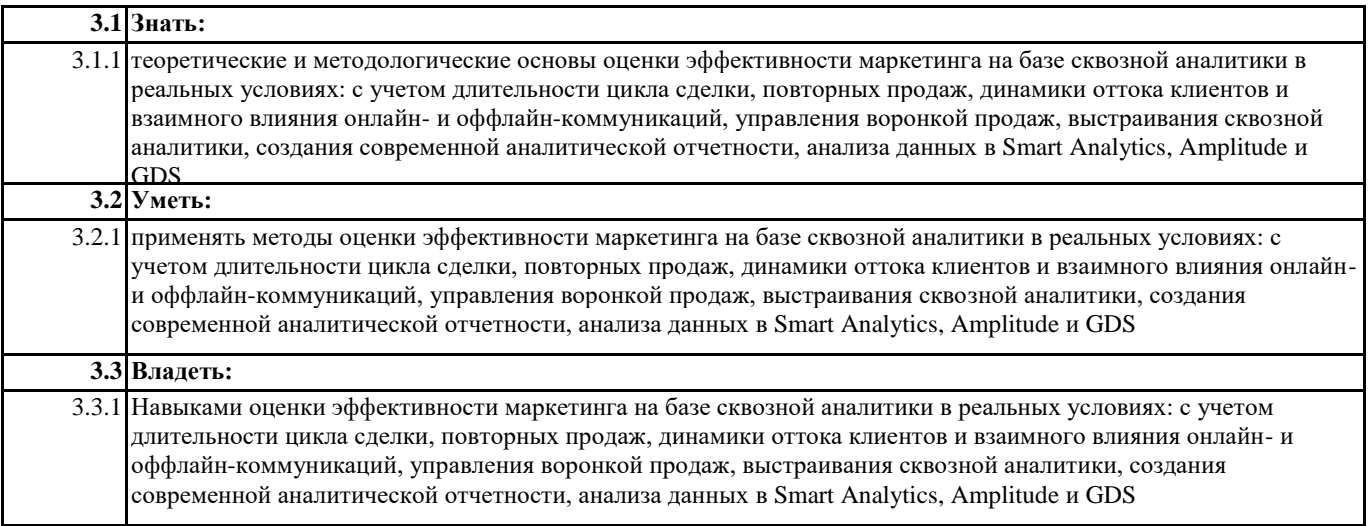

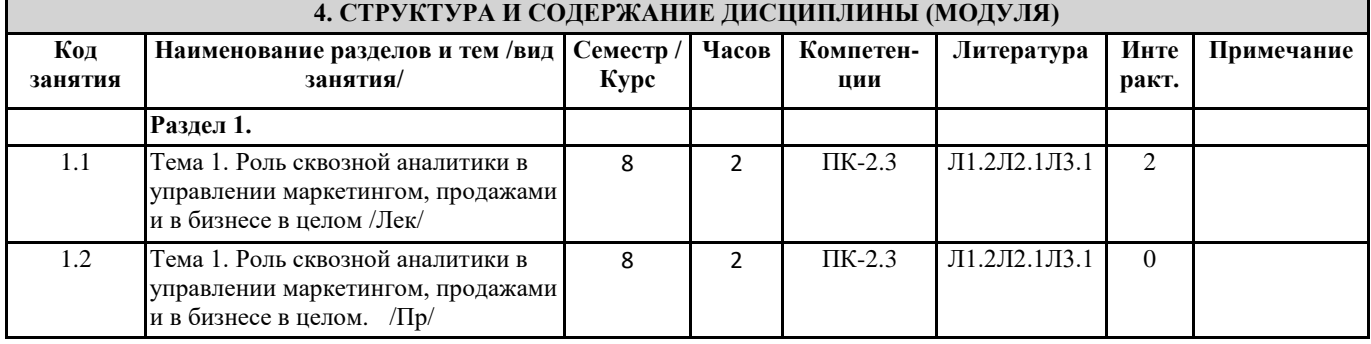

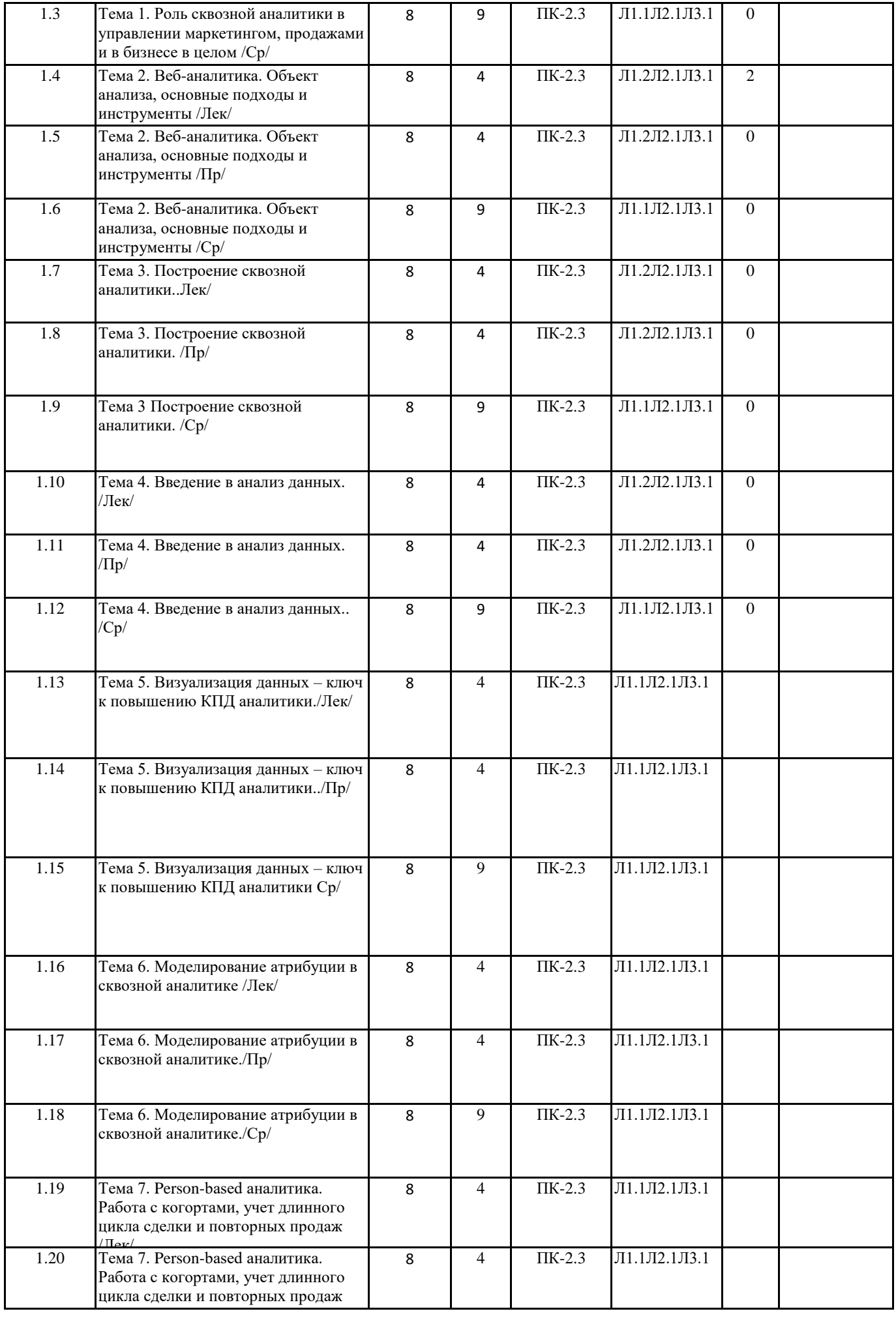

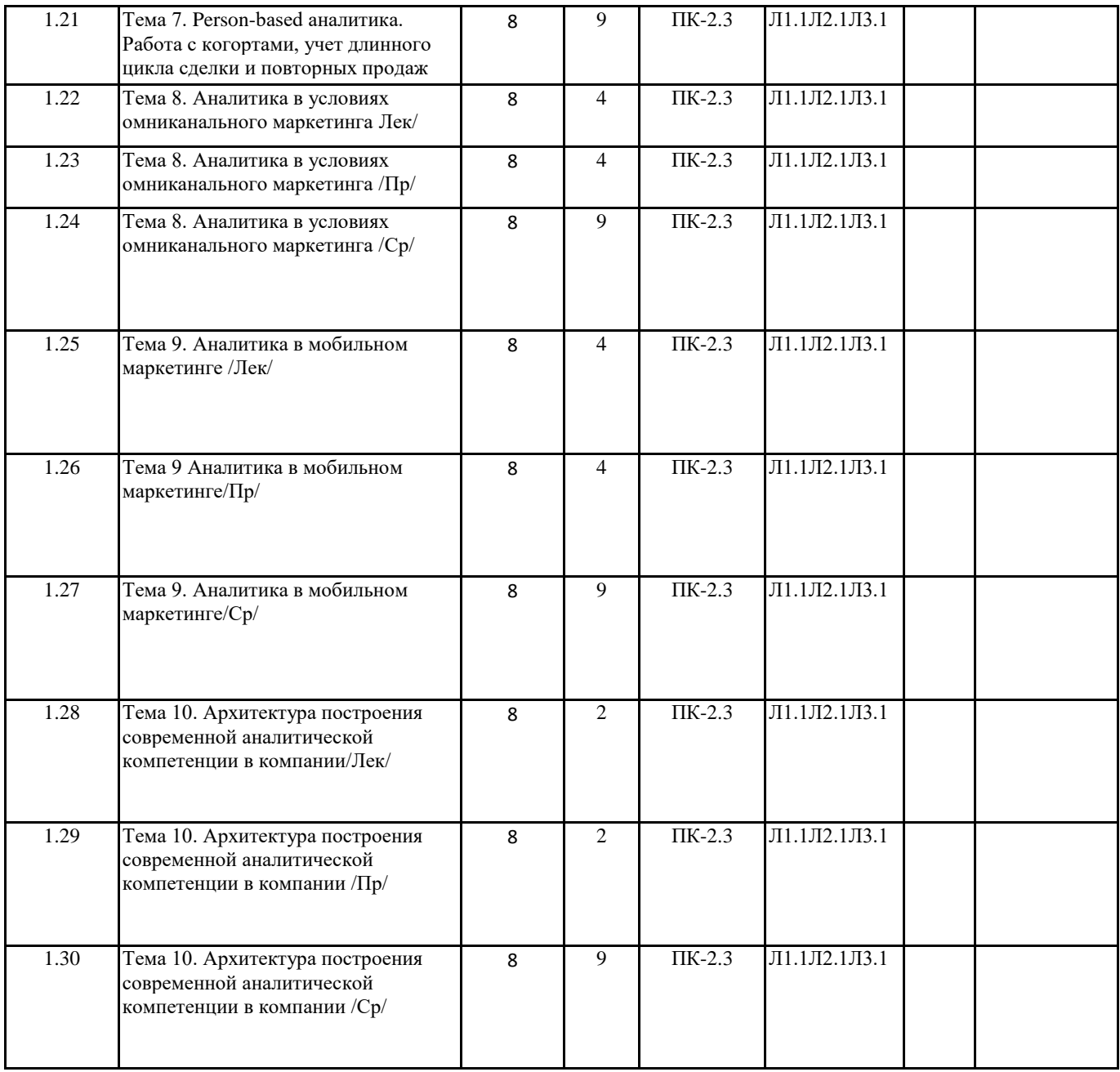

## **5. ФОНД ОЦЕНОЧНЫХ СРЕДСТВ**

**5.1. Контрольные вопросы и задания**

- 1. Товарная политика предприятия.
- 2. Сегментация рынка конкретной продукции.
- 3. Проведение маркетинговых исследований.
- 4. Коммуникационная политика фирмы.
- 5. Роль брэнда в обеспечении конкурентных преимуществ предприятия.
- 6. Организация выставочно-ярмарочной деятельности.
- 7. Информационное обеспечение маркетинга.
- 8. Понятие и системы цен в условиях перехода к рынку.
- 9. Управление маркетингом на предприятии.
- 10. Рекламная политика фирмы.
- 11. Контроль в маркетинге.
- 12. Планирование маркетинга.
- 13. Маркетинговые структуры предприятия.
- 14. Сбытовая политика предприятия.
- 15. Сервис в системе товарной политики.
- 16. Использование основных элементов концепций маркетинга в деятельности торговой фирмы.
- 17. Использование основных принципов маркетинга для организации быстрого реагирования на изменение запросов потребителей.
- 18. Опыт компании по использованию концепции маркетинга.
- 19. Разработка программы, обеспечивающей ориентацию деятельности компании на принципы маркетинга.
- 20. Взаимосвязь экономических факторов внешней среды маркетинга с решениями, принимаемыми в области политической внешней сферы маркетинга.
- 21. Новые возможности, открываемые для маркетинга в связи с изменениями предпочтений потребителей.
- 22. Изменение маркетинговой стратегии компании при появлении на рынке новаций.
- 23. Комплекс маркетинга и его место в маркетинговой деятельности.
- 24. Возможности применения концепции маркетинга в России.
- 25. Препятствия, сдерживающие широкое использование маркетинга в России.
- 26. Опыт эффективного использования маркетинга российскими организациями, а также зарубежными организациями, работающими на рынках России.
- 27. Организация службы маркетинга на предприятии.
- 28. Методы проведения маркетинговых исследований.
- 29. Анализ конкурентоспособности предприятия и его продукции.
- 30. Проблемы поддержания качества и конкурентоспособности продукции в рыночных условиях.
- 31. Роль жизненного цикла товара в обеспечении успеха организации на рынке.
- 32. Ценовая политика предприятия.
- 33. Планирование товарного ассортимента.
- 34. Позиционирование товара на рынке.
- 35. Роль упаковки и маркировки в повышении конкурентоспособности продукции.
- 36. Факторы, определяющие выбор каналов сбыта.
- 37. Использование методов мерчендайзинга в розничной торговле.
- 38. Использование CMR стратегии для управления отношениями с клиентами.
- 39. Маркетинговые исследования и бенчмаркинг.
- 40. Системы разработки брэндов компаний.

#### **5.3. Фонд оценочных средств**

ФОС расположен в разделе «Сведения об образовательной организации» подраздел «Образование» официального сайта ЗГУ http://polaruniversity.ru/sveden/education/eduop/

#### **5.4. Перечень видов оценочных средств**

Текущий контроль проводится в виде: опроса на занятиях, проверочных и самостоятельных работ, промежуточная аттестация - тестирование

#### **6. УЧЕБНО-МЕТОДИЧЕСКОЕ И ИНФОРМАЦИОННОЕ ОБЕСПЕЧЕНИЕ ДИСЦИПЛИНЫ (МОДУЛЯ) 6.1. Рекомендуемая литература**

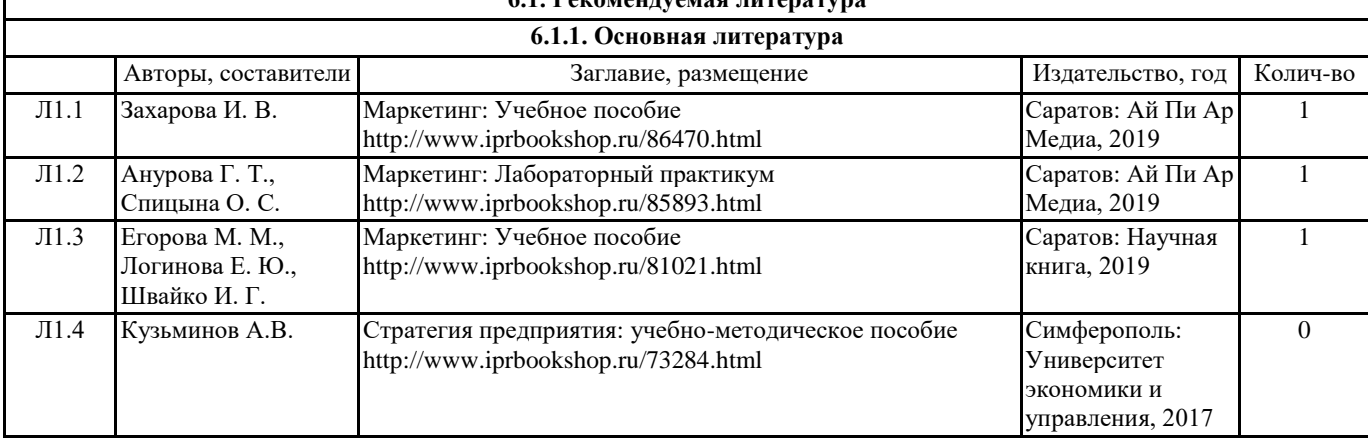

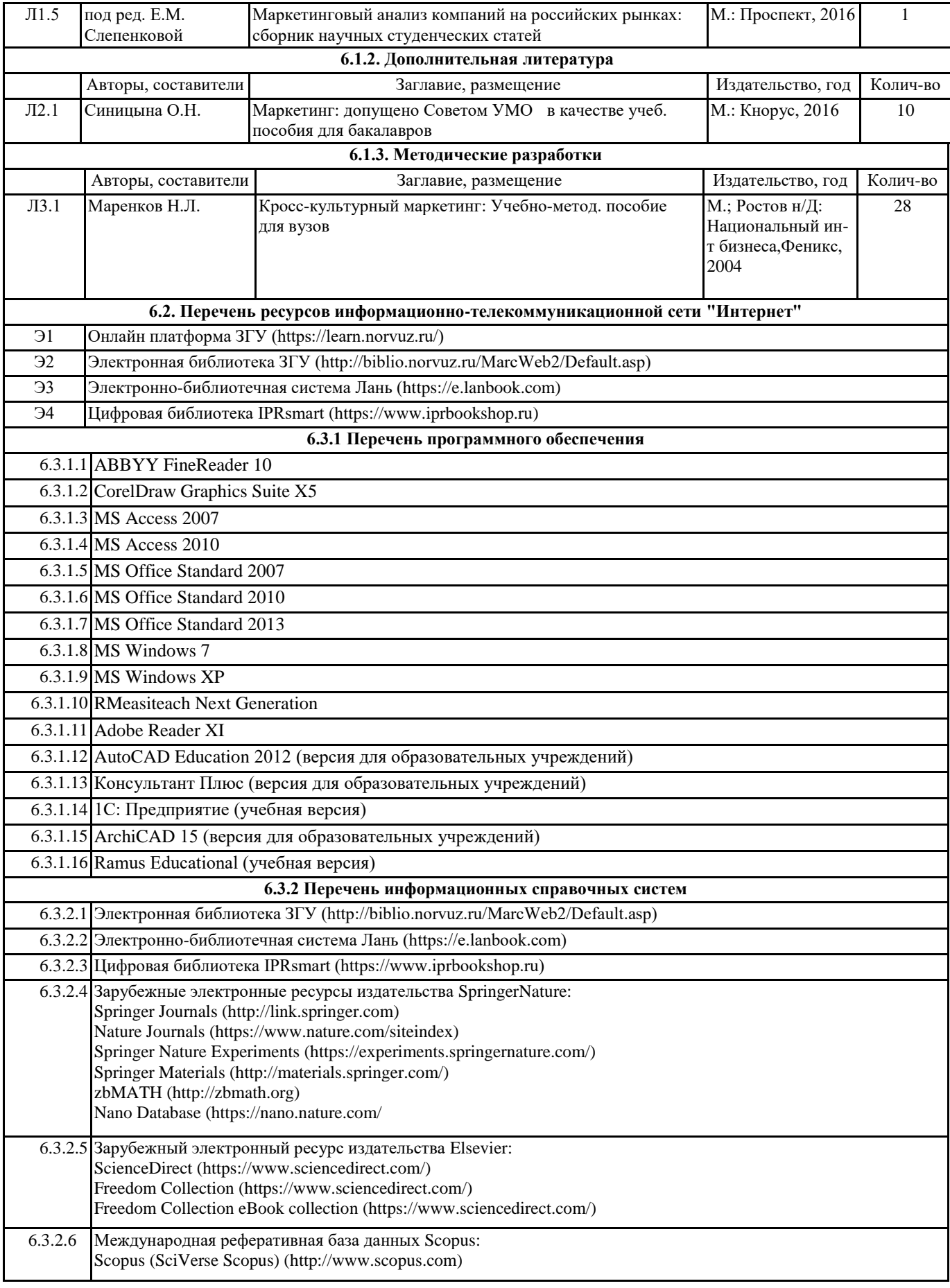

## **7. МАТЕРИАЛЬНО-ТЕХНИЧЕСКОЕ ОБЕСПЕЧЕНИЕ ДИСЦИПЛИНЫ (МОДУЛЯ)**

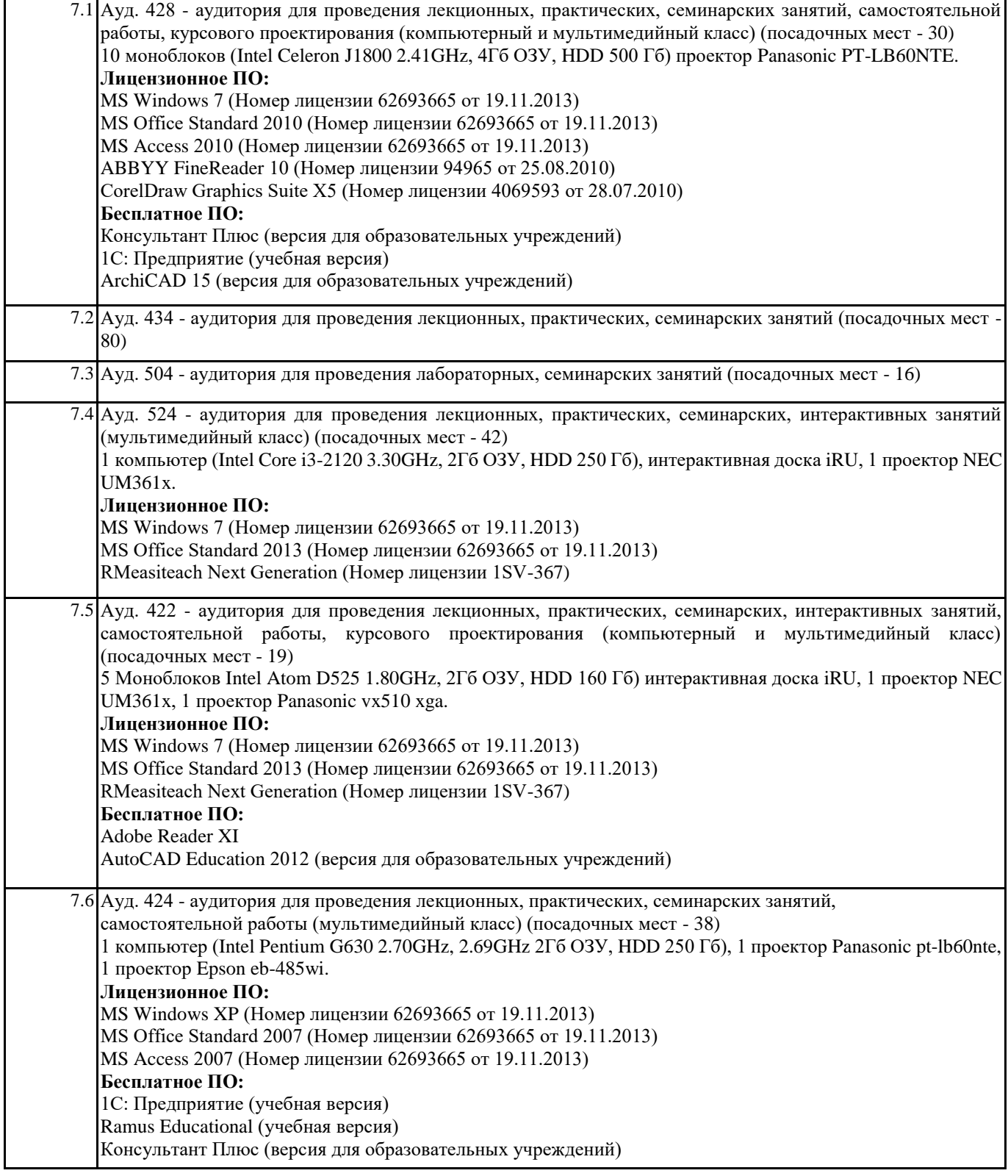

**8. МЕТОДИЧЕСКИЕ УКАЗАНИЯ ДЛЯ ОБУЧАЮЩИХСЯ ПО ОСВОЕНИЮ ДИСЦИПЛИНЫ (МОДУЛЯ)**

Эффективное освоение дисциплины предполагает регулярное посещение всех видов аудиторных занятий, выполнение плана самостоятельной работы в полном объеме и прохождение аттестации в соответствии с календарным учебным графиком. Студенту рекомендуется ознакомиться со списком основной и дополнительной литературы и взять в библиотеке издания в твёрдой копии (необходимо иметь при себе читательский билет и уметь пользоваться электронным каталогом biblio.norvuz.ru).

Доступ к информационным ресурсам библиотеки и информационно-справочным системам сети «Интернет» организован посредством беспроводного доступа при активации индивидуальной учетной записи. Пользование информационными ресурсами расширяет возможности освоения теоретического курса, выполнения самостоятельной работы и позволяет получить информацию для реализации творческих образовательных технологий.

Формы самостоятельной работы студентов по данной дисциплине разнообразны. Они включают в себя:

• изучение учебной и методической литературы с привлечением электронных средств периодической и научной информации;

• подготовка к лекционным, лабораторным работам, контрольным мероприятиям текущего контроля и промежуточной аттестации.

Основными видами самостоятельной работы студентов с участием преподавателя являются текущие консультации.